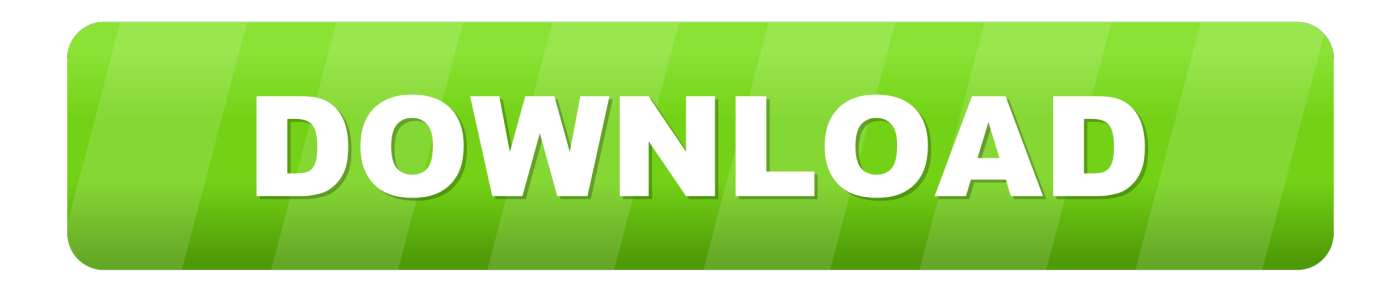

#### [Aov How To Get Dmg Numbers To Show Download](https://bytlly.com/1trhh2)

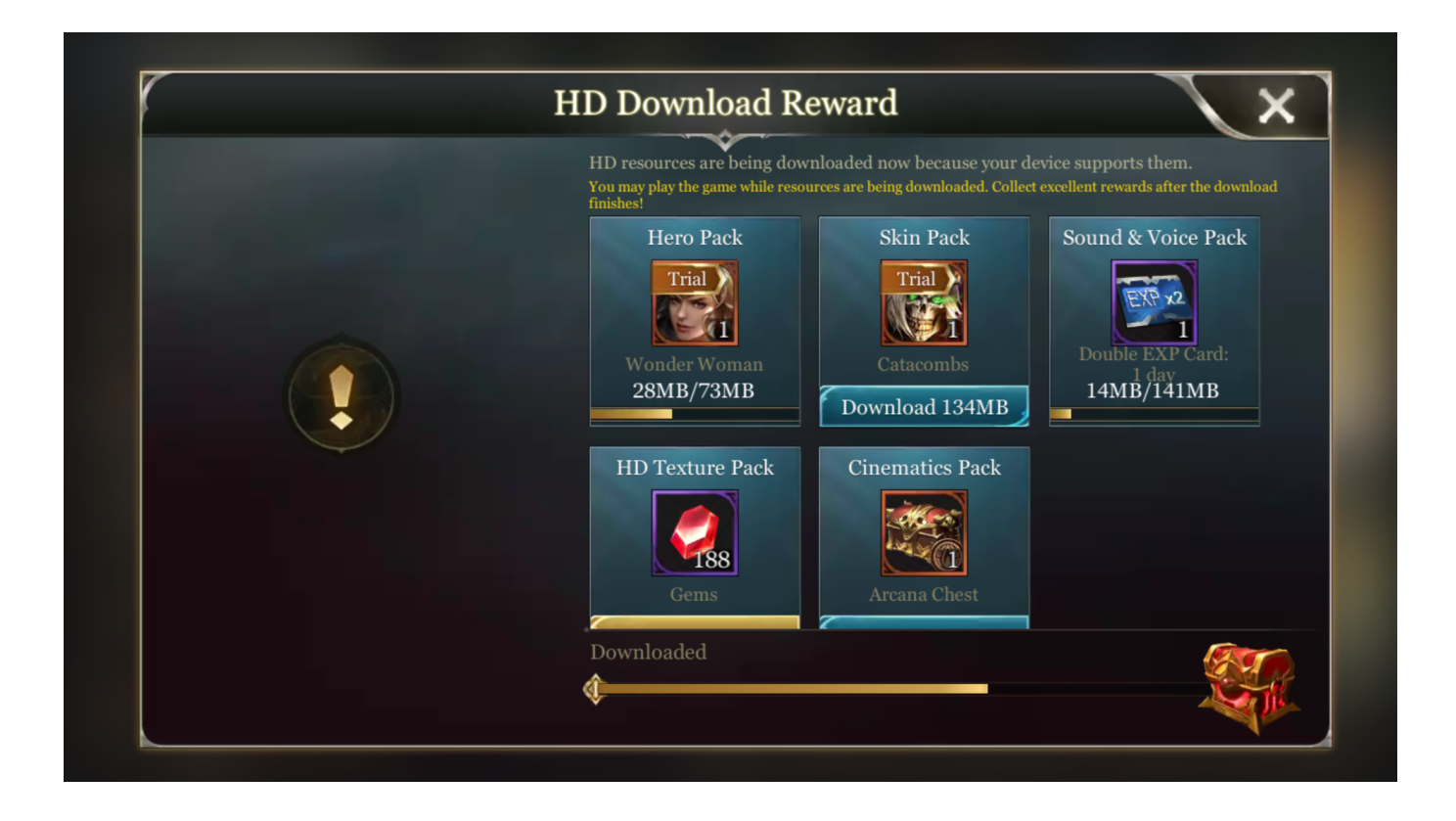

[Aov How To Get Dmg Numbers To Show Download](https://bytlly.com/1trhh2)

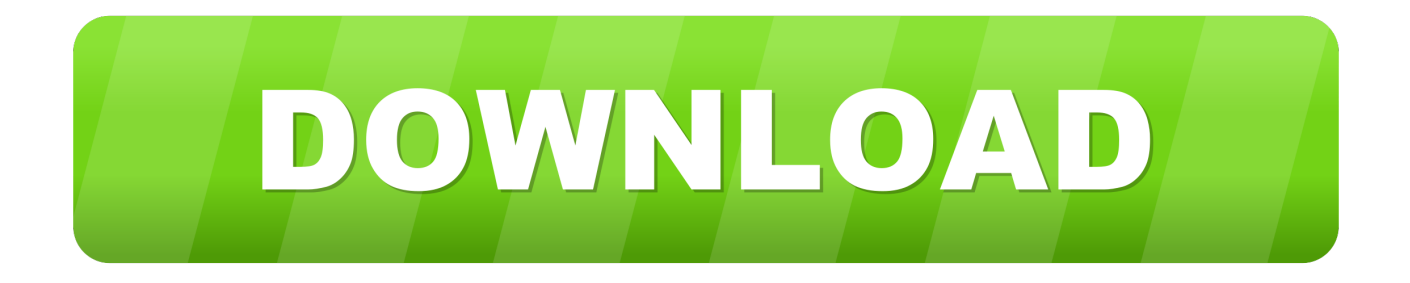

Download dmg extractor for free System Utilities downloads - DMG Extractor by Reincubate Ltd.. And many more programs are available for instant and free download

- 1. numbers show
- 2. numbers showing up as # in excel
- 3. numbers show row numbers

### **numbers show**

numbers show, numbers show cast, numbers show row numbers, numbers showing up as # in excel, numbers show on netflix, numbers showing up as symbols, numbers show seasons, numbers show formula bar, numbers showing as # in excel, numbers showing up instead of names iphone, numbers show page breaks [drivers in labview examples instr](https://osf.io/58z4j/)

#### [Anyconnect Vpn Client Is Not Compatible With Parallels Desktop For Mac](https://stagpeogome.mystrikingly.com/blog/anyconnect-vpn-client-is-not-compatible-with-parallels-desktop-for-mac)

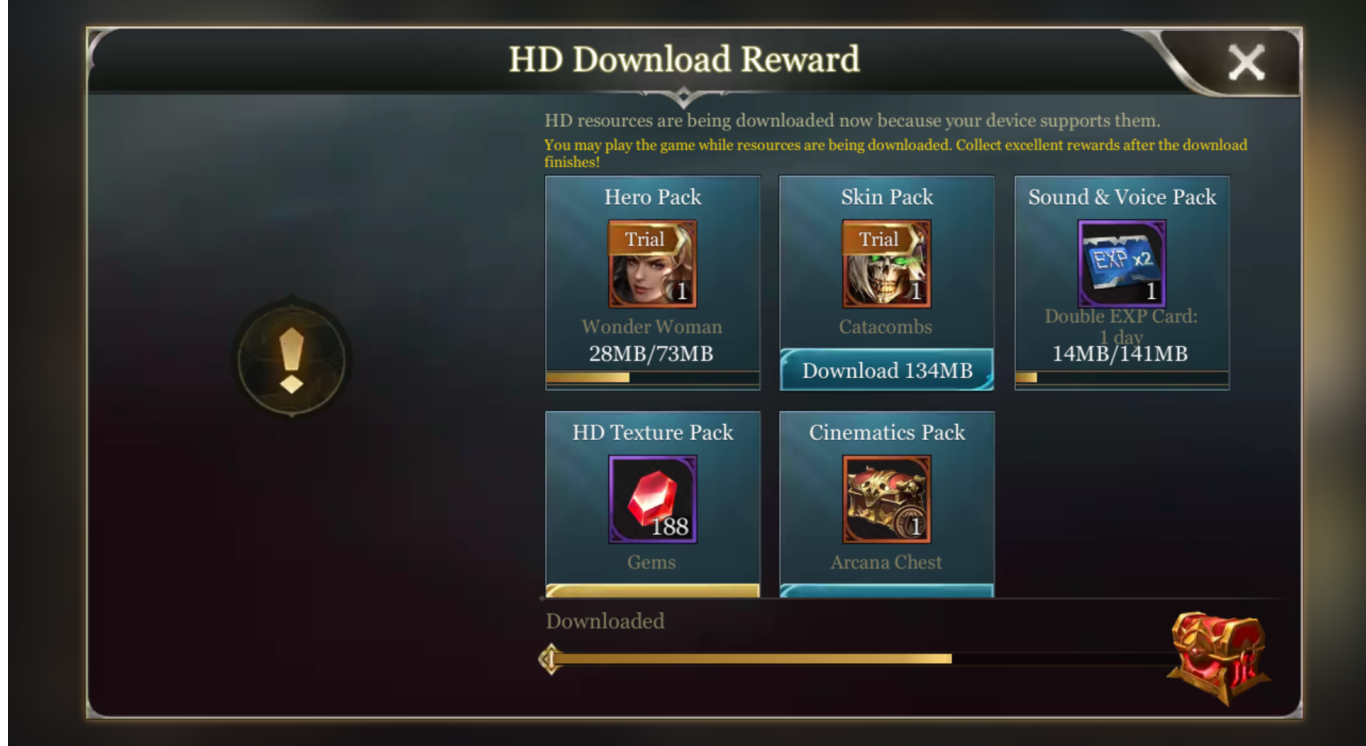

[Descarga Del Controlador Usb Panini Para Mac](https://hub.docker.com/r/derscomsarop/descarga-del-controlador-usb-panini-para-mac)

# **numbers showing up as # in excel**

[Man Roulette For Mac](https://hub.docker.com/r/paesiticli/man-roulette-for-mac) [How To Buy An App As A Gift On App Store For Mac](https://osf.io/v4fbm/)

## **numbers show row numbers**

### [Adobe Livecycle Designer](http://litirdouse.unblog.fr/2021/02/27/adobe-livecycle-designer/)

34bbb28f04 [Documents 5 For Mac](https://withdprorgelto.substack.com/p/documents-5-for-mac)

34bbb28f04

[Free Qualitative Data Analysis Software For Mac](https://bemenbayloa.over-blog.com/2021/02/Free-Qualitative-Data-Analysis-Software-For-Mac.html)